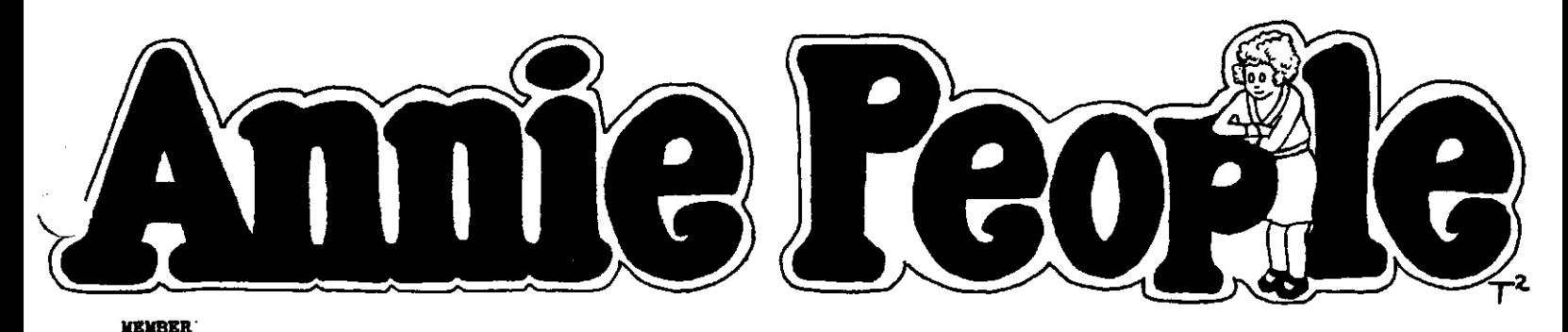

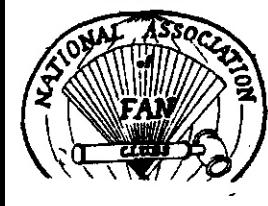

A Newsletter for Annie Fans

No. 13. January 1985

Published by Jon Merrill, Box 431, Cedar Knolls, New Jersey 07927

Artwork by Tricia Trozzi, co-editor and columnist

Contents copyright (c) 1985 by Jon Merrill for the contributors

Price: Free

Annie People is published every other month in January, March, May, July, September, and November. Publication has been continuous since January 1983.

A year ago at this time I mentioned that 1984 would be an exciting year for Annie fans because of both sequels and the Annie Fan Club all coming out. Well, as you know, none of them happened last year, but we still have feelings of optimism about this year, and that's something we haven't seen since 1928. What we did have this past year was a superb cast out on tour as well as numerous community theater productions of Annie, indicating that the magic is still very much with us two years after Broadway. The AP staff began to travel outside our state more last year, and although we didn't like what we saw out there involving our factories, on the other hand we certainly did see some fine productions of Annie. As Annie People starts its third year of publication, we remain confident that 1985 will bring even more news to our pages from around the country of new "Annies of the future." So, if you see Annie in your town, be sure to write us about it! While you're at it, why not write another letter to your friends back at the Orphanage too.

TO EVERYONE: Thanks for your help with clippings and information for our "Annie Stars Since Annie" column in each issue. Two of us could never hope to keep track of everyone, so we really appreciate it whenever you send in info on your favorite Annie star. Also, to you performers too-we are equally grateful when you send us news for AP of yourself or of your friends from your old Annie cast. Thanks!

The "mayor five foot two" "NYC" TRIVIA: was not yet the mayor of New York when he was sung about by Oliver Warbucks in the song "NYC" in December 1933. Small-sized Fiorello LaGuardia did not officially become mayor until early 1934. So much for frankfurters answering back.

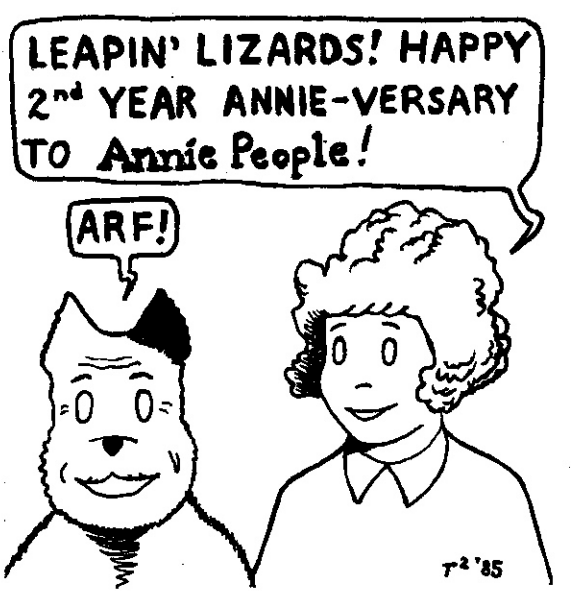

![](_page_1_Picture_0.jpeg)

This past November AP received a letter from a photographer from upstate New York with an interesting Annie story to tell that embodies the whole "that's what Annie is all about" idea to the fullest. Portions of his letter follow:

> Niagara Falls, NY November 12, 1984

Dear Jon,

I recently received word of your organization Annie People and I am writing to you to find out more about it. The person who alerted me to this said that Annie People features girls who are presently in the play or have been in the past. I am a great fan of the musical and also a friend of a little girl who has played Annie here in Niagara Falls.

Her name is Tiffany May and she is from Lockport, NY, about 20 miles from me. Here is some information I think you might find interesting about her.

Tiffany is nine years old. Two years ago she won the Annie look-alike, sing-alike contest on WKBW-TV in Buffalo, NY. In November 1983 she "stole" the role of Annie at the Niagara Falls Little Theater. She really is a fantastic singer, actress, and is as good as gold in real life too. On November 7th this year I saw the musical for the sixth time. This time Tiffany was cast as Annie in Batavia, NY, about 65 miles from me. Once again, she closed the show with standing ovations, leaving her father, mother, and three sisters as proud as ever.

Niagara Falls Little Theater presented Annie again in February (same cast) at the Taylor Theater in Lockport, four blocks from Tiffany's house. I was asked to photograph the show and post enlargements in the lobby of the theater. I did, and so the snapshot I am sending you was taken at the Taylor Theater and was one of the pictures used in the display.

In March I had to have eye surgery. I have been going blind since I was While I was waiting for the corneal transplant, to keep my mind off it, nine. I learned the entire musical score from Broadway by ear. This little girl helped me through the surgery more than she'll ever know. Three weeks after the surgery she came out and spent a day with me. Usually when my spirits are down, I get a call or a letter from her. She's quite busy, so I don't see her as often as I'd like to, but just remembering her and seeing the show as much as I can keeps the pain subdued in my eye. The stitches come out of my eye November 20th, hopefully. When the stitches come out, so does Tiffany. We're Thanks to her inspiration, the show, and the music, I can sit celebrating' here and see to write to you. I wouldn't have pulled through without her.  $\mathbf{I}$ probably wouldn't have even gone through the surgery without her to keep my spirits up during the recovery. She and her family don't quite understand how serious my eye problem or the surgery was, so they don't realize how much help she's been. Some day I hope I find a way to let them know.

If you can pass any information about Annie People to me, I'll see that she gets the information too.

An Annie fan for life:

(Note: The picture of Tiffany is on the following page.)

LOWELL KAMMER

(Lowell wrote later on that he had just finished reading Tomorrow Is Today by Shelley Bruce, and, as you can imagine, he was particularly interested in Shelley's telling how Annie's inspiration helped her. Both Lowell and Tiffany are now regular AP readers, and it is hoped that the AP staff will have the opportunity to meet them and see Tiffany perform in Annie in 1985. --Ed.)

Annie Across the

"SOME DAY I'LL STEP ON THEIR FRECKLES..."

![](_page_2_Picture_2.jpeg)

JFRSEY CITY, NJ - Top row from left, Jeanine Meyers, Heidi Pierson (Annie); bottom row from left, Michele Calabrese, Kameisha Scott, Ann Marie Gagis, Karen Pierson.

![](_page_2_Picture_4.jpeg)

Northwestern New York State's Annie, Tiffany May, 9. (Story, page ?)

![](_page_2_Picture_6.jpeg)

NEW HOPE, PA - Top row, Janice Johnson; middle row from left, Julie Rosborough, Amanda Mulea, Jennifer East; bottom row from left, Adrienne Castro, Pebecca Davis, Missy Woodruff, Cindi Winget (Annie).

![](_page_2_Picture_8.jpeg)

MOUNTAINHOME, PA - Tricia with, top row from left, Tracy Gross (Annie), Dorothy Poyle, Meggie Spillane, Carolyn Bugden, Abigail Poyle, Kristin Hapke, Jennifer Gelb; bottom row from left, Tara Zahra, Kandie Tito, Jessica Rooth.

Congratulations to STEPHANIE VINE, who will be back on Broadway this year.

She will be in Grovers Corners, a musical based on Thornton Wilder's Our Town. The book and music are by Tom Jones and Harvey Schmidt (The Fantasticks and I Do, I Do), and the cast will also include GARY BEACH and TERRY BAUGHN from the adult cast of the 1st National. Stephanie, who is now almost 13, will play Rebecca Gibbs in the musical, which has just gone into rehearsals and will open on Broadway in the spring....SHELLEY BRUCE's new band is called Changes, and they will be starting club dates in January in northern New Jersey.... CHARLES STROUSE appeared on TV's Family Feud in November in a face-off between Composers and Singers....ANDREA McARDLE will be singing in Atlantic City in February while Jerry's Girls is on vacation. The show will then be going to London, but Andrea reportedly might not be going overseas with the show; however, she will rejoin the cast when it returns to the States in the spring. The original cast album is out; don't miss it !..... SARAH LITZSINGER, who played Pepper in the 1984 National Tour and was understudy to LISA LYNNE, played the title role this winter in a two-month run of Annie at the Beef and Boards Dinner Theatre in her native Indianapolis....ANN REINKING is currently performing in a musical revue in New York called Music Moves Me. She also stars with Dudley Moore and Amy Irving in Columbia Pictures' Micki and Maude....DOROTHY LOUDON will be leaving the Broadway production of Noises Off, but she will be joining a West Coast production of the same show....MARTIN CHARNIN did two weeks of his own cabaret act at Freddy's Supper Club in New York in December. His daughter, Sasha, 19, was guest singer.... KIMI PARKS was recently in A Broadway Baby at the Goodspeed Opera House in Connecticut. Kimi was the 4th National's last Tessie and was on Broadway last year in The Rink with Liza Minnelli and Chita Rivera....The "DALE HENNESY STREET," seen in the New York scenes outside the Orphanage in the movie, has been seen this past season on TV on Mickey Spillane's Mike Hammer. The set, designed by Mr. Hennesy for Annie, was originally named the "Annie Street" but was renamed in his honor after his sudden death during filming. Mr. Hennesy received a posthumous Academy Award nomination for set design in Annie....ANN-MARIE GWATKIN, the original English Annie who is featured on the Original London Cast album, is starring in a recently-released British film called Sacred Hearts.... After Broadway closed, DOROTHY ANDRES was on the stage in The King and I with Yul Brynner in San Francisco. She also repeated her role of Molly in Annie in Oxnard, California opposite LAURA BAKER as Annie. Since finishing on Broadway as July two years ago, Laura has played the title role in three Annie productions and has made several solo singing appearances in her home state....The Something Different cabaret in New York, which has featured the popular Youngstars revue for several years, has opened up a branch in Montclair, New Jer-This show, which is modeled after Youngstars, is called Pro-Kids and sev. features performing children from 5 to 17 who have been involved professionally in plays, movies, television, and commercials. There are several in Pro-Kids who have been in Annie, including KIA GOODWIN, Annie's last Kate on Broadway, and JENNIFER MAILLET, who played Duffy in the 2nd National. Jennifer told AP that after she had left the Annie tour, she was involved with the Yates Musical Theatre in Paramus, NJ, performing in shows for children in the area and on Cape Cod in Massachusetts. Also in New Jersey's Pro-Kids are ELLEN CARO, who played various Orphans at Neil's New Yorker Dinner Theatre for five months in 1983, and TANIA TAYLOR POWERS, who was Molly at the Broadhollow Theatre on Long Island, also in 1983. Tania also performed in Charles Dickens' A Christmas Carol in New York last month and will be seen in the forthcoming TV miniseries Evergreen....Birthdays: APRIL LERMAN, 16 on February 6;<br>STEPHANIE VINE, 13 on February 23; JENNINE BABO, 14 on February 25; JULIE STEVENS, 15 on March 22; SARAH JESSICA PARKER, 20 on March 25.

## by Tricia Trozzi

Member of the International Wizard of Oz Club

The Westbury Music Fair in Westbury, Long Island, New York had a great Christmas present for Annie fans and Wizard of Oz fans, and especially for those like me who are both. Shelley Bruce, Broadway's second Annie, played Dorothy in an all-new stage presentation of the 1939 MGM classic movie The Wizard of Oz. Also in the cast as a Munchkin was talented Cristina Conomos, who had played Annie in a local Long Island production in 1983. The Wizard of Oz ran for 10 days in late December 1984.

This show was an almost word-for-word adaption of the movie and included all the famous songs. This was an outstanding production with very inventive special effects. The cast was excellent, conveying the "spirit" of the movie without making their performances impersonations. In my opinion, Shelley had the most difficult task; not only performing the lead role, but a role forever associated with another actress--Judy Garland. Shelley's performance could not have been better. She was absolutely genuine and believable, and perfectly portrayed the innocence and vulnerability essential to the character. At 19 Shelley is three years older than Judy Garland was when she played Dorothy, but Shelley is quite petite so she didn't appear miscast. I was especially pleased with Shelley's sincere rendition of "Over the Rainbow." She sang it straight, without the inappropriate inflections singers of the '80s sometimes mangle the song with. This was the first time I had ever seen Shelley act in a stage show, and I was very impressed by her terrific performance. Dorothy is the central role in Wizard and it couldn't have been played by a more sensitive or appealing actress. This is one Annie who left Miss Hannigan's Orphanage to find a Yellow Brick Road!

![](_page_4_Picture_5.jpeg)

I recently reached the high point of my Annie collecting so far when I finally located a copy of Little Orphan Annie Feature Book #7, which is well-known among LOA comic collectors as being the rarest of the rare. The 1937 book reprints the Harold Gray daily strips from Dec. 31, 1934 through July 17, 1935 and covers Punjab's introduction to the strip and the beginning of the Eonite sequence with Eli Eon. This copy looks as if it has hardly ever been read, judging by the condition of the inner pages. Its only flaw is that about two inches of the upper spine have been chewed away by not-so-nice small animals, a flaw that is hardly visible when the book is open. The Overstreet Comic Book Price Guide claims there are fewer than ten copies of the book known to be still in existence. YIKE! As far as I'm concerned, Oliver Warbucks can keep his old Rembrandts.

The Bradford Exchange has issued the fourth plate in the ANNIE COLLECTORS: William Chambers Annie Plate Series. For collectors of Annieness, this series is the greatest thing since sliced bread, and you won't want to miss this one, called "Annie and the Orphans." The intricate detail is truly amazing, and it is easy to see why it took Mr. Chambers a whole year to do this plate.

GOOD THING YOU GOT THEM EMPTY POCKETS: Annie's first winter in the Warbucks household (1933-1934) was the coldest winter in history in New York, dropping to 6° below zero in December and an all-time record 15° below in February.

ANNIE FAN CLUB UPDATE: For you Annie People who have written about the Annie Fan Club, it is at this moment stalled for lack of funds and has not started yet. However, if you are not yet and would like to be on their mailing list, you can still send a SELF-ADDRESSED STAMPED ENVELOPE (very important!) to Ms. Lee Costello, Annie Fan Club, 850 7th Avenue, Suite 803, New York, NY 10019.

Nothing new regarding the movie sequel at this time, but we SEOUELS UPDATE: finally located a published report on the projected plot line of the Broadway musical sequel, currently being written and reportedly about half done. In an interview last summer at the time of the opening of his new Nightingale show in Buffalo, New York, Charles Strouse talked of the Annie sequel and its plot "This time, Warbucks loses all of his money to the Depression and he summary. feels as though he has to give up Annie because he can no longer keep her in the style which he feels she ought to be kept, not knowing in his foolish heart that it's love--not money--that makes the difference. So, he leaves to re-seek his fortune and, meanwhile, Annie gets in bad, bad trouble with Miss Hannigan, who has gotten out of jail. It's going to be a big adventure that takes place all over the world." Many thanks to Lowell Kammer for sending us that clipping from the Buffalo News of June 10, 1984.

GOOD NEWS for Danielle Brisebois fans: I was finally able to track down the fan club mentioned in AP #11, and, yes, it is active. This was verified by a call to AP last month from Danielle's mother, and all fans of Danielle are invited to write to the club for information on how to join. You will receive some nice pictures and some other fine materials, and we recommend membership. Write: Friends of Danielle Brisebois, Box 2243, Canoga Park, CA 91306.

CLASSIFIED AD: Stephen M. Russo, 15 Tuttle Street, Revere, MA 02151 Check or money order to Stephen M. Russo. Postage included in price. Annie Movie Stills, black and white,  $8 \times 10$ ,  $3$  for \$7, \$2.35 each additional: Annie in Radio City with chin on hands; Annie singing to Sandy in alley; Annie in party dress; Annie in Orphan outfit on Hudson Street; Annie in karate suit with director John Huston on patio; Warbucks in living room waiting for Grace to get back from Tiffany's; Warbucks on patio eating breakfast and watching ticker tape; Warbucks in white dinner jacket; Grace in party dress; Miss Hannigan in her office with her foot on the desk; Lily and Rooster in Miss Hannigan's room--first appearance in film; Punjab holding Molly at bottom of Mansion stairs. Numerous other photos available; write for complete list.

## 1984 ANNIE PEOPLE INDEX

Collector's Corner: 1932 LOA Movie Videocassette, Issue 7, page 5 1983 Annie People Index, Issue 7, page 8 Update on Toni Ann Gisondi, the Movie's Molly, Issue 8, page 3 List of Broadway and National Touring Company Annies, Issue 8, page 5 Annie Movie Trivia Quiz, Issue 8, page 6 Report on Renee Shields, an 8-year-old Annie, Issue 9, page 5 Collector's Corner: Vocal Score from Annie, Issue 9, page 7 LOA Comic Strip 60th Annie-versary Special Issue, Issue 10 Collector's Corner: Arf! The Life and Hard Times of LOA, Issue 10, page 5 Interview with Shirley Bell, Radio's LOA, Issue 10, page 6 Evolution of Styles of Harold Gray and Leonard Starr, Issue 10, page 7-8 Report on 1984 Annie National Tour, Issue 11, page 1-2 Updates on 3rd & 4th National Annies (R. Sorrentino, M. Hall), Issue 11, page 3 Collector's Corner: William Chambers Annie Plate Series, Issue 11, page 6 Update on Four Orphans from the 3rd National, Issue 11, page 7 Collector's Corner: European Annie Movie Bubblegum Cards, Issue 12, page 3 Update on Ann Gillis, Star of LOA movie in 1938, Issue 12, page 6

## 1985

**JANUARY** 

- 
- 1 The movie's Moily, TONI ANN CISONDI, will be 10<br>2 The Broadway show closed at the Uris Theatre after 2,377 performances, 1983
- 5.
- 6
- 14
- and p's first appearance in the comic and the control of the communication of the community of first appearance in the community of the community of the product of the product of the product of the product of the product 14
- 15.
- 20
- 22
- Echearsals for the Broadway show began, 1977<br>Allison Smith became Broadway's 4th Annie, 1980 29
- 31 The first issue of Annie People was mailed out, 1983 **FEBRUARY**
- The movie's Kate, and Tessie in the 1st National, APRIL LERMAN, will be 16<br>The Broadway show's 2,000th performance, 1982<br>Broadway's last Tessie, STEPHANIE VINE, will be 13 6
- 
- 23 Broadway's last Duffy, JENNINE BABO, will be 14 25
- MARCH Annie preview opened at the Kennedy Center in Washington, 1977  $\mathbf{1}$
- 
- Shelley Bruce became Broadway's 2nd Annie, 1978 6 1979 6
- Sarah Jessica Parker became Broadway's 3rd Annie,
- 22 Broadway's last Pepper, JULIE STEVENS, will be 15 23
- The 1st National Tour opened in Toronto, 1978 25 Broadway's 3rd Annie, SARAH JESSICA PARKER, will be 20
- APRIL<br>The 1984 National Tour's Annie, LISA LYNNE, will be 12  $11$
- The Broadway show opened at the Alvin Theatre, 1977<br>Andrea McArdle became Broadway's 1st Annie, 1977 21
- 21
- The movie's Miss Hannigan, CAROL BURNETT, will be 51<br>Filming of the movie began in New York City, 1981 26 29
- MAY
- $\overline{\mathbf{3}}$ The London show opened at the Victoria Palace Theatre, 1978
- Broadway's 2nd Annie, SHELLEY BRUCE, will be 20<br>The movie's "Daddy" Warbucks, ALBERT FINNEY, will be 49
- Harold Gray died, 1968
- 
- 
- 19 Bill Berloni found Sandy in the pound in Connecticut, 1976<br>21 The movie premiered in New York, Los Angeles, and Toronto, 1982<br>25 Annie People's editor, JON MERRILL, will be 40
- JUNE 5
- Annie won 7 Tony Awards, 1977
- 7 Annie's composer, CHARLES STROUSE, will be 57<br>22 The 2nd National Tour opened in San Francisco, 1978
- 
- 28
- The movie's Annie, AILEEN QUINN, will be 14<br>Broadway's lat Molly, DANIELLE BRISEBOIS, will be 16 28 JULY
- $12$
- The movie's Tessie, LARA BERK, will be 13<br>Annie set designer, Oscar-nominee Dale Hennesy, died during filming, 1981<br>Broadway's last July, LAURA BAKER, will be 13 20
- $22$
- Allison Smith's 1,000th performance on Broadway, 1982  $22$
- The 1984 National Tour opened in Atlanta, 1984 **AUGUST**
- Harold Gray's Little Orphan Annie comic strip began, 1924 5
- The movie's director, JOHN HUSTON, will be 79
- 10 Annie opened at the Goodspeed Opera House, 1976
- Annie's writer, THOMAS MEERAN, will be 56<br>The movie's Duffy, ROBIN IGNICO, will be 15
- 19
- **SEPTEMBER**
- $\mathbf{A}$ Principal filming of the movie ended, 1981
- The 4th National's first Annie, MOLLIE HALL will be 15 8
- Alyson Kirk became Broadway's 5th Annie, 1982 8
- 11 The 4th National Tour opened in West Point, 1981
- 12 The Broadway show's 1,000th performance, 1979
- 27 Annie meets Oliver Warbucks in the comic strip, 1924 **OCTOBER**
- The 3rd National Tour opened in Dallas, 1979 3
- Broadway's last Molly, DOROTHY ANDRES, will be 10  $13<sup>7</sup>$
- Ann Marie Mudge Warbucks born, 1922 (movie version) 18
- The comic strip was dropped from the Chicago Tribune, 1925 27
- 28 The comic strip was reinstated in the Chicago Tribune, 1925<br>28 Ann Elizabeth Mudge Bennett Warbucks born, 1922 (play version)
- 
- Announcement was made that the Broadway show would be closing, 1982  $20$ **NOVEMBER**
- $\overline{2}$ Little Orphan Annie Sunday comic strip began, 1924
- Broadway's 1st Annie, ANDREA McARDLE, will be 22
- 19 BILL BERLONI shares his birthday with Broadway's SANDY, who will be 11
- 
- Annie's lyricist and director, MARTIN CHARNIN, will be 51<br>The second Little Orphan Annie movie, starring Ann Gillis, premiered, 1938 30 **DECEMBER**
- 
- Leonard Starr's Annie comic strip began, 1979<br>Broadway's 4th Annie, ALLISON SMITH, will be 16  $\bullet$
- 14 The movie's July, LUCIE STEWART, will be 14
- 24 The first Little Orphan Annie movie, starring Mitzi Green, premiered, 1932
- 31 Annie was left on the Orphanage steps, 1922

## UPDATED LIST OF LEONARD STARR ANNIE COMIC STRIP STORIES

![](_page_7_Picture_27.jpeg)

CLASSIFIED AD: Did you miss Shelley Bruce's book, Tomorrow Is Today, when it came out? I have found a couple of scarce brand-new copies. \$20.00 covers the book plus first class postage and handling. Hurry! They won't last long! Send orders to Jon Merrill, Box 431, Cedar Knolls, NJ 07927.

KEEP ANNIE ALIVE IN '85 - Support your local community theater production!

Jon Merrill Annie People Box 431 Cedar Knolls, NJ 07927

![](_page_7_Picture_5.jpeg)